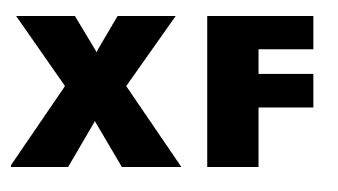

# 中华人民共和国消防救援行业标准

XF/T 3001-2020

# 水域救援作业指南

Guildlines for water rescue operation

2020-11-10 发布

2021-05-01 实施

中华人民共和国应急管理部 发布

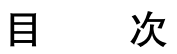

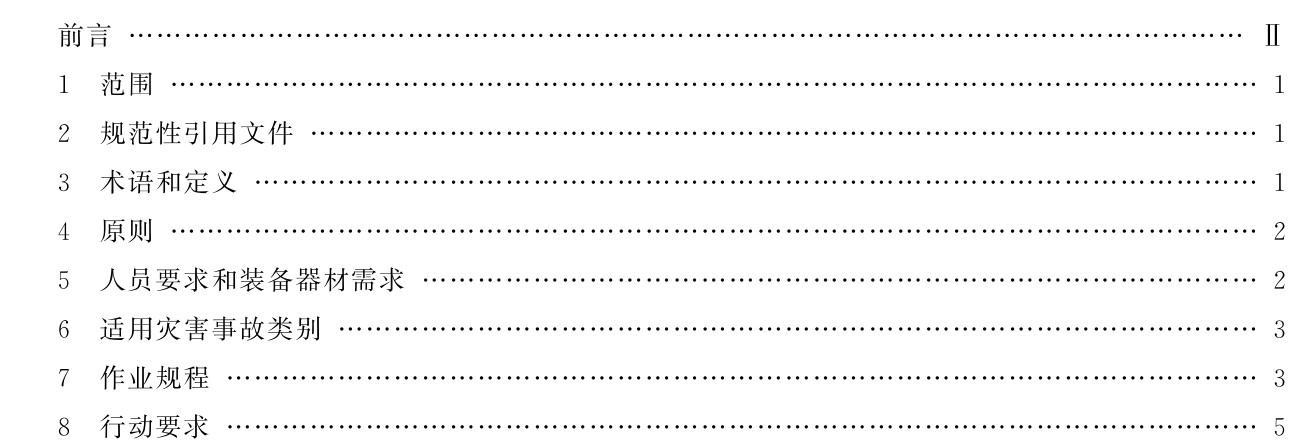

前 言

本文件按照 GB/T 1.1-2020《标准化工作导则 第1部分:标准化文件的结构和起草规则》的规定 起草。

请注意本文件的某些内容可能涉及专利。本文件的发布机构不承担识别专利的责任。

本文件由中华人民共和国应急管理部提出。

本文件由全国消防标准化技术委员会灭火救援分技术委员会(SAC/TC 113/SC 10)归口。

本文件起草单位:应急管理部消防救援局、重庆市消防救援总队。

本文件主要起草人:汪永明、杨国宏、赵洋、何宁、熊伟、袁修德、陈禹、刘伟、钟涛、林静、王一玏、 刘先扬、董泽源。

# 水域救援作业指南

## 1 范围

本文件规定了水域救援作业的术语和定义、原则、人员要求和装备器材需求、适用灾害事故类别、作 业规程以及行动要求等。

本文件适用于国家综合性消防救援队和专职消防队的水域救援作业,其他应急救援队可参照执行。

#### 2 规范性引用文件

下列文件中的内容通过文中的规范性引用而构成本文件必不可少的条款。其中,注日期的引用文 件,仅该日期对应的版本适用方本文件;不注日期的引用文件,其最新版本(包括所有的修改单)适用于 本文件。

GB/T 29176 消防应急救援 通则 消防应急救援 GB/T 29179 作业规程

## 3 术语和定义

GB/T 29176、GB/T 29179 界定的以及下列定义和术语适用开本文件

#### $3.1$

岸上救援 onshore rescue

采取接触救援、抛投救援、绳索系统救援等技术与方法营救水域遇险和被困人员的行动。

 $3.2$ 

接触救援 reach rescue

救援人员徒手<mark>或使用船桨、篙竿、消防梯、挠钩等器材物品接</mark>触遇险和被因人员进行施救的行动。

 $3.3$ 

#### 抛投救援 throw rescue

救援人员徒手或使用救生抛投器或无人机抛投安全绳、水面漂浮救生绳、救生衣等器材至遇险和被 困人员进行施救的行动。

 $3.4$ 

#### 绳索系统救援 tethered rescue

救援人员使用安全绳等消防防坠落装备与无动力橡皮艇,在人员遇险和被困地点与安全地点之间 搭建绳桥或救生通道进行施救的行动。

 $3.5$ 

# 舟艇救援 watercraft rescue

使用机动冲锋舟或橡皮艇营救水域遇险和被困人员的行动。

 $3.6$ 

# 入水救援 inwater rescue

采取涉水救援、游泳救援、潜水救援等技术与方法营救水域遇险和被困人员的行动。

 $3.7$ 

#### 涉水救援 walking swiftwater

## XF/T 3001-2020

救援人员(在装备器材辅助下)徒步通过较浅水域至人员遇险和被困地点进行施救的行动。

 $3.8$ 

## 游泳救援 swimming approach

救援人员入水游泳至人员遇险和被困地点进行施救的行动。

 $3.9$ 

# 潜水救援 dive operation

救援人员使用潜水技术,对水下遇险和被困人员进行施救的行动。

 $3.10$ 

## 直升机救援 helicopter rescue

使用直升机营救水域遇险和被困人员的行动。

# 4 原则

4.1 国家综合性消防救援队和专职消防队执行水域救援任务,应坚持"依法履责、规范处置"的原则,按 照"专业人员作业、专业装备施救"的要求,组织实施应急救援行动。

4.2 实施水域救援行动,一般应按照安全风险从小到大顺序,选择岸上救援、舟艇或直升机救援、入水 救援等技术与方法施救,严禁冒险作业。

# 5 人员要求和装备器材需求

# 5.1 人员要求

5.1.1 水域救援人员编组应由指挥员、救援员、安全员组成,并结合实际需要编配上游观察员、下游拦 截员、潜水员、舟艇驾驶员等人员。

5.1.2 水域救援人员应经过游泳培训并通过相应考核。

5.1.3 潜水员、舟艇驾驶员应经过专业训练并具备相应专业资质。

5.1.4 执行水流速度 0.5 m/s 以上水域救援任务的人员应经过专业水域救援认证训练机构培训并具 备相应专业资质。

# 5.2 装备器材需求

5.2.1 水域救援防护装备应符合相应标准。水域救援专用防护装备见表 1。

5.2.2 水域救援使用的机动冲锋舟、橡皮艇应配备备用油箱、船桨、篙竿等,舷外机应加装护网。

5.2.3 水域救援使用的舟艇应具备航行水域的适航条件。

## 表 1 水域救援专用防护装备

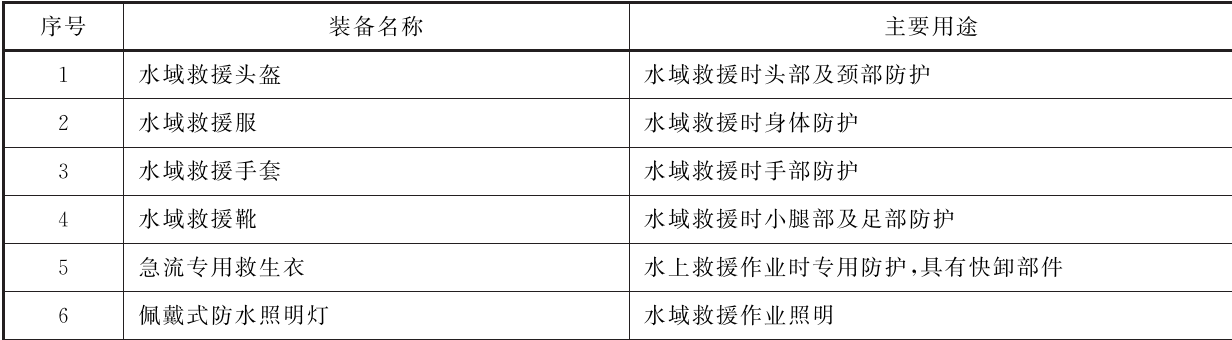

表 1 (续)

| 序号 | 装备名称      | 主要用途               |
|----|-----------|--------------------|
| 7  | 高音哨       | 哨声报警和沟通            |
| 8  | 防水方位灯     | 在黑暗环境中的位置标识        |
| 9  | 割绳刀       | 快速切割绳索或割除障碍物       |
| 10 | 防寒内衣      | 寒冷环境作业时躯体内层防护      |
| 11 | 水面漂浮救生绳   | 水面救援               |
| 12 | 抛投绳包      | 装载抛投绳              |
| 13 | 消防Ⅲ类安全吊带  | 绳索系统救援作业           |
| 14 | 消防防坠落辅助部件 | 与安全绳和安全吊带配套使用的承载部件 |
| 15 | 潜水装具      | 水下救援作业时的专用防护       |

## 6 适用灾害事故类别

水域救援适用于下列灾害事故:

- a) 内河湖泊船舶搁浅翻沉事故,
- b) 车辆、列车、飞行器等交通工具坠水事故;
- c) 洪涝灾害;
- d) 落水遇险事件
- e) 孤岛遇<mark>险事件</mark>

#### 7 作业规程

7.1 侦察检测

侦察检测主要包含以下<mark>程</mark>序:

- a) 查明事故的种类、发生时间、危害程度、波及范围和可能造成的后果;
- b) 查明遇险和被困人员的位置、数量、危险程度以及救援途径、方法;
- c) 查明水域深度、温度,水面宽度,水流方向、流速,水质泽独程度,河床形态以及航行船舶等 情况;
- d) 查明事故现场及其周边的道路、气象以及岸边地形、地貌、建(构)筑物等情况;
- e) 评估危害趋势及可能发生的问题,现场救援所需力量、装备器材以及其他资源;
- f) 与水上公安、海事、航道、港务、打捞、电力、通信、气象等有关部门、专业力量实现互联互通和 信息共享;
- g) 船舶搁浅翻沉、交通工具坠水救援时,查明事故船舶和坠水交通工具类型、使用性质、结构,所 载物品性质、数量,是否发生泄漏、燃烧、爆炸以及离岸距离等情况;
- h) 孤岛救援时,查明孤岛上安全绳固定和舟艇停靠条件。

# 7.2 警戒疏散

警戒疏散主要包含以下程序:

XF/T 3001-2020

- a) 依据侦察检测结果,科学、合理地划定警戒区域,设置警戒标志;
- b) 协调相关联动单位管制事故水域交通,停止事故水域内无关航行和作业,清除警戒区域内无 关人员,禁止无关车辆、现场群众和无可靠安全防护措施的施救人员、装备进入警戒区内;
- c) 必要时采取禁火、停电等安全措施:
- d) 对事故水域现场、上游和下游进行实时监测。

# 7.3 安全防护

安全防护主要包含以下程序:

- a) 水域救援人员应使用水域救援头盔、水域救援服、水域救援手套、水域救援靴、急流专用救生 衣、割绳刀、高音哨等专用装具防护,夜间作业应使用佩戴式防水照明灯、防水方位灯;
- b) 实施入水救援时,应使用水面漂浮救生绳对入水救援人员进行保护,水面漂浮救生绳应与急 流专用救生衣快卸部件连接,严禁固定在入水救援人员身体或防护装备其他部位;
- c) 实施潜水救援时,水域救援人员应使用潜水装具防护,并采取相应的安全措施;
- d) 寒冷天气应采取防寒保暖措施, 官使用干式水域救援服或潜水服防护;
- e) 安全员应对水域救援人员安全防护进行检查,并做好记录;
- f) 流动水域实施救援时,上游方向必须设置上游观察员,保持瞭望,注意观察,发现险情,及时发 出预警信号:下游方向必须设置下游安全员,预防有救援人员或被困人员遇险时,能够在下游 处迅速以抛投绳、拦截网、救援艇等将其救起;
- g) 高山河谷地带实施水域救援时,安全员应对山体危险区段、部位进行实时监测,防止滑坡、滚 石造成意外事故。

#### 7.4 人员搜救及险情排除

人员搜救及险情排除主要包含以下程序:

- a) 分析判断灾情,评估风险危害,制定作业方案;
- b) 根据现场不同情况,采取岸上救援、舟艇或直升机救援、入水救援等技术与方法施救;
- c) 施救应按照就近先救、水面先救、伤员先救、老弱病残先救的原则进行;
- d) 视情况调集其他船舶配合救援作业,抢救疏散遇险和被困人员;
- e) 对现场受伤人员应立即移交医疗急救部门进行救治;
- f) 船舶搁浅翻沉、交通工具坠水救援时,应采取措施稳固事故船舶和坠水交通工具,防止倾覆移 位。利用舱(车)门、舷(车)窗等途径,抢救疏散遇险和被困人员,必要时对船(车、机)体进行 破拆施救;
- g) 实施洪涝救援时,应优先营救被困在水中、树梢、岩壁、屋顶等险恶环境中的遇险人员。

## 7.5 现场管理

现场管理主要包含以下程序:

- a) 按照便于观察、比较安全的原则,选择救援人员、装备器材的集结地点;
- b) 实施水域救援时,应由指挥员带领编组作业,救援人员严禁单独行动;
- c) 视情况安排紧急救助小组待命,确保救援人员生命安全受到威胁时,能及时组织救援;
- d) 实施大面积洪涝救援时,应采取舟艇编组方式搜救遇险和被困人员;
- e) 实施潜水救援时,潜水员在安全员检查后方可入水作业,并确定联络信号,与岸上或水面保持 不间断联络;应两人(含)以上编组入水,由上游向下游搜索;
- f) 实施绳索救援时,指挥员应全面细致地观察现场环境条件,因地制宜制定救援预案,做好人员 安全以及绳索管理;
- g) 救援结束后,应全面、细致地检查清理现场,视情况留有必要力量实施监护和配合后续处置, 并向事故单位或者有关部门移交现场;
- h) 撤离现场时,应清点人数,整理装备;
- i) 水域救援结束后,应对救援人员、装备进行洗消,并加强卫生防疫工作。

# 8 行动要求

8.1 绳索系统救援时,固定点应牢固,安全绳、安全钩等装备器材应在额定荷载范围内使用。

8.2 对可能发生移位的孤岛上遇险人员进行施救时,救援员和遇险人员不应在绳索系统搭建的绳桥上 横渡。

- 8.3 舟艇救援落水人员时,舟艇应与落水人员保持适当距离,防止船桨、螺旋桨伤人。
- 8.4 实施入水救援前,救援员应做好身体活动准备,防止肌肉痉挛。
- 8.5 实施入水救援时,应稳定落水人员的情绪,从侧后方接近落水人员,并来取合理救助方法。
- 8.6 船舶和坠水交通工具发生泄漏、燃烧、爆炸事故应按照相应规程处置。
- 8.7 实施潜水作业前,应对装备器材和备用气源进行检查,保证装备好用、气源充足。

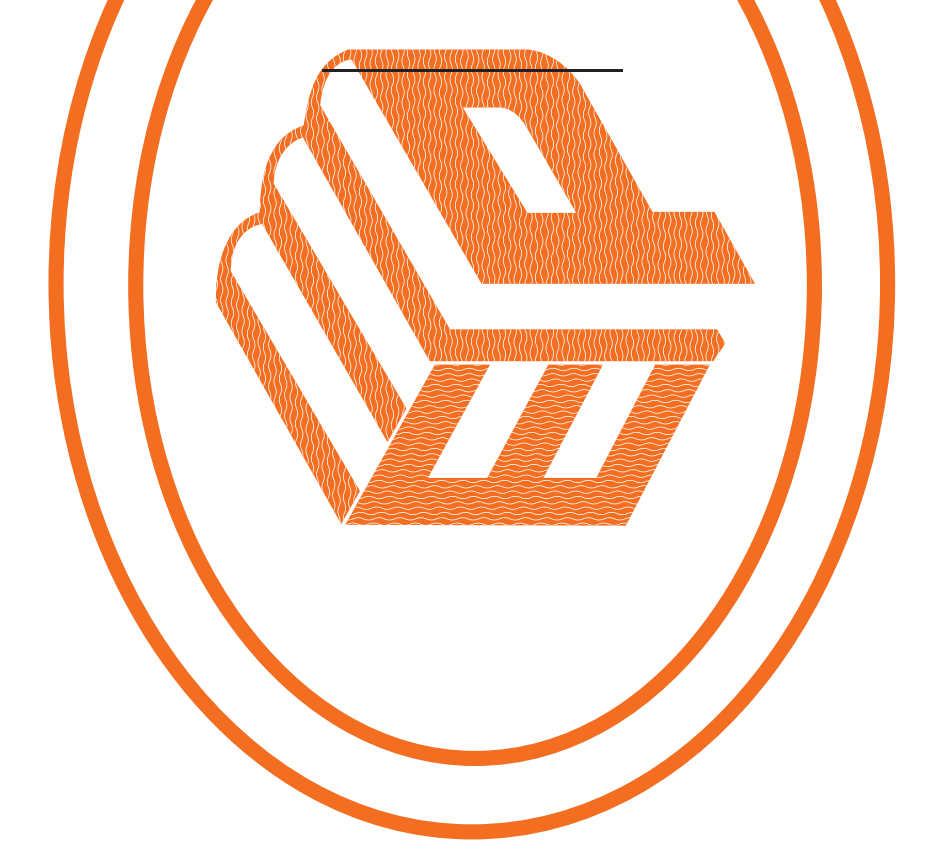

中华人民共和国消防救援

行业标准

# 水域救援作业指南

 $XF/T 3001 - 2020$  $\mathbf{R}^{\mathrm{c}}$ 

应急管理出版社 出版 (北京市朝阳区芍药居 35 号 100029) 网址: www. cciph. com. cn 北京建宏印刷有限公司 印刷 全国新华书店 经销

开本 880mm×1230mm 1/16 印张 3/4 字数 10 千字 2021年1月第1版 2021年1月第1次印刷

 $15$  5020  $\cdot$  1583

社内编号 20201420 定价 15.00 元 版权所有 违者必究

本书如有缺页、倒页、脱页等质量问题,本社负责调换

# XF/T 3001-2020